#### **МИНОБРНАУКИ РОССИИ ФЕДЕРАЛЬНОЕ ГОСУДАРСТВЕННОЕ БЮДЖЕТНОЕ ОБРАЗОВАТЕЛЬНОЕ УЧРЕЖДЕНИЕ ВЫСШЕГО ОБРАЗОВАНИЯ «ВОРОНЕЖСКИЙ ГОСУДАРСТВЕННЫЙ УНИВЕРСИТЕТ ИНЖЕНЕРНЫХ ТЕХНОЛОГИЙ»**

**УТВЕРЖДАЮ**

Проректор по учебной работе

\_\_\_\_\_\_\_\_\_\_\_\_ Василенко В.Н.

«25»\_\_\_\_\_\_05\_\_\_\_\_ 2023

# РАБОЧАЯ ПРОГРАММА **П Р АК Т И К И**

## **Учебная практика**

(наименование в соответствии с РУП)

Специальность/профессия

09.02.01 Компьютерные системы и комплексы (шифр и наименование специальности/профессии)

> Квалификация выпускника Техник по компьютерным системам

 ДОКУМЕНТ ПОДПИСАН ЭЛЕКТРОННОЙ ПОДПИСЬЮ Сертификат: 00A29CA99D98126F4EB57F6F989D713C88 Владелец: Василенко Виталий Николаевич Действителен: с 07.07.2022 до 30.09.2023

Разработчик 24.05.2023 г. Маркова Л.А. (дата) (Ф.И.О.)

## СОГЛАСОВАНО:

Председатель цикловой комиссии информационных технологий (наименование ЦК, являющейся ответственной за данную специальность, профессию)

\_\_24.05.2023 г.\_\_\_\_\_ \_\_\_\_\_\_\_Володина Ю.Ю.\_\_\_\_\_\_\_\_\_\_\_\_\_\_\_\_\_\_

(дата) (Ф.И.О.)

## **ПРОГРАММА ПРАКТИКИ**

#### **1. Цель и задачи учебной практики**

Программа учебной практики является частью основной профессиональной образовательной программы среднего профессионального образования в соответствии с ФГОС СПО по специальности 09.02.01 - Компьютерные системы и комплексы в части освоения квалификации техник по компьютерным системам и основных видов деятельности (ВД):

проектирование цифровых устройств;

 применение микропроцессорных систем, установка и настройка периферийного оборудования;

 техническое обслуживание и ремонт компьютерных систем и комплексов;

 выполнение работ по одной или нескольким профессиям рабочих, должностям служащих.

Объектами профессиональной деятельности выпускников при освоении учебной практики являются:

- цифровые устройства;
- системы автоматизированного проектирования;
- нормативно-техническая документация;
- микропроцессорные системы;
- периферийное оборудование;
- компьютерные системы, комплексы и сети;

 средства обеспечения информационной безопасности в компьютерных системах, комплексах и сетях;

- продажа сложных технических систем;
- первичные трудовые коллективы.

Целями освоения учебной практики является подготовка выпускника к выполнению и решению профессиональных задач в области:

 совокупность методов и средств по разработке и производству компьютерных систем и комплексов;

 эксплуатация, техническое обслуживание, сопровождение и настройка компьютерных систем и комплексов;

 обеспечение функционирования программно-аппаратных средств защиты информации в компьютерных системах и комплексах.

Задачи учебной практики - закрепление и углубление полученных теоретических знаний с точки зрения их применения на практике.

## **2. Перечень планируемых результатов обучения при прохождении учебной практики**

Учебная практика по специальности направлена на формирование у обучающихся умений, приобретение первоначального практического опыта и реализуется в рамках профессиональных модулей ОПОП СПО по основным видам профессиональной деятельности для последующего освоения ими общих и профессиональных компетенций по избранной специальности.

Процесс прохождения практики направлен на освоение обучающимися следующих компетенций в соответствии с ФГОС СПО по данной специальности:

а) общих (ОК):

ОК 1. Понимать сущность и социальную значимость своей будущей профессии, проявлять к ней устойчивый интерес.

ОК 2. Организовывать собственную деятельность, выбирать типовые методы и способы выполнения профессиональных задач, оценивать их эффективность и качество.

ОК 3. Принимать решения в стандартных и нестандартных ситуациях и нести за них ответственность.

ОК 4. Осуществлять поиск и использование информации, необходимой для эффективного выполнения профессиональных задач, профессионального и личностного развития.

ОК 5. Использовать информационно-коммуникационные технологии в профессиональной деятельности.

ОК 6. Работать в коллективе и команде, эффективно общаться с коллегами, руководством, потребителями.

ОК 7. Брать на себя ответственность за работу членов команды (подчиненных), результат выполнения заданий.

ОК 8. Самостоятельно определять задачи профессионального и личностного развития, заниматься самообразованием, осознанно планировать повышение квалификации.

ОК 9. Ориентироваться в условиях частой смены технологий в профессиональной деятельности

б) профессиональных (ПК):

ПК 1.1. Выполнять требования технического задания на проектирование цифровых устройств.

ПК 1.2. Разрабатывать схемы цифровых устройств на основе интегральных схем разной степени интеграции.

ПК 1.3. Использовать средства и методы автоматизированного проектирования при разработке цифровых устройств.

ПК 1.4. Проводить измерения параметров проектируемых устройств и определять показатели надежности.

ПК 1.5. Выполнять требования нормативно-технической документации.

ПК 2.1. Создавать программы на языке ассемблера для микропроцессорных систем.

ПК 2.2. Производить тестирование, определение параметров и отладку микропроцессорных систем.

ПК 2.3. Осуществлять установку и конфигурирование персональных компьютеров и подключение периферийных устройств.

ПК 2.4. Выявлять причины неисправности периферийного оборудования.

ПК 3.1. Проводить контроль параметров, диагностику и восстановление работоспособности компьютерных систем и комплексов.

ПК 3.2. Проводить системотехническое обслуживание компьютерных систем и комплексов.

ПК 3.3. Принимать участие в отладке и технических испытаниях компьютерных систем и комплексов, инсталляции, конфигурировании программного обеспечения.

В результате прохождения практики в рамках каждого профессионального модуля обучающихся должен:

## **ПМ 01 – Проектирование цифровых устройств:**

**уметь:**

выполнять анализ и синтез комбинационных схем;

 проводить исследования работы цифровых устройств и проверку их на работоспособность;

 разрабатывать схемы цифровых устройств на основе интегральных схем разной степени интеграции;

 выполнять требования технического задания на проектирование цифровых устройств;

 проектировать топологию печатных плат, конструктивнотехнологические модули первого уровня с применением пакетов прикладных программ;

 разрабатывать комплект конструкторской документации с использованием САПР;

- определять показатели надежности и давать оценку качества СВТ;
- выполнять требования нормативно-технической документации.

## **иметь практический опыт:**

 применения интегральных схем разной степени интеграции при разработке цифровых устройств и проверки их на работоспособность;

 проектирования цифровых устройств на основе пакетов прикладных программ;

- оценки качества и надежности цифровых устройств;
- применения нормативно-технической документации.

## **ПМ. 02 – Применение микропроцессорных систем, установка и настройка периферийного оборудования**

## **уметь:**

 составлять программы на языке ассемблера для микропроцессорных систем;

производить тестирование и отладку микропроцессорных систем;

 выбирать микроконтроллер/микропроцессор для конкретной системы управления;

 осуществлять установку и конфигурирование персональных компьютеров, и подключение периферийных устройств;

- подготавливать компьютерную систему к работе;
- проводить инсталляцию и настройку компьютерных систем;

 выявлять причины неисправностей и сбоев, принимать меры по их устранению.

#### **иметь практический опыт:**

 создания программ на языке ассемблера для микропроцессорных систем;

- тестирования и отладки микропроцессорных систем;
- применения микропроцессорных систем;

 установки и конфигурирования микропроцессорных систем и подключения периферийных устройств;

 выявления и устранения причин неисправностей и сбоев периферийного оборудования.

## **ПМ.03 – «Техническое обслуживание и ремонт компьютерных систем и комплексов»**

#### **уметь:**

 проводить контроль, диагностику и восстановление работоспособности компьютерных систем и комплексов;

 проводить системотехническое обслуживание компьютерных систем и комплексов;

 принимать участие в отладке и технических испытаниях компьютерных систем и комплексов;

 инсталляции, конфигурировании и настройке операционной системы, драйверов, резидентных программ;

выполнять регламенты техники безопасности.

#### **иметь практический опыт:**

 проведения контроля, диагностики и восстановления работоспособности компьютерных систем и комплексов;

 системотехнического обслуживания компьютерных систем и комплексов;

отладки аппаратно – программных систем и комплексов;

 инсталляции, конфигурирования и настройки операционной системы, драйверов, резидентных программ.

#### **ПМ 04 – Выполнение работ по одной или нескольким профессиям рабочих, должностям служащих:**

#### **уметь:**

- производить расчет информации;
- подготавливать к работе вычислительную технику;
- производить настройки ОС и работать в ней;
- работать в различных программах-архиваторах;
- вводить, редактировать, форматировать, и печатать текст в текстовом редакторе;
	- сканировать текстовую и графическую информацию;
- создавать компьютерные слайды, применять анимацию, осуществлять настройки презентации;

 вводить, редактировать, форматировать и распечатывать данные в электронных таблицах;

- работать в СУБД Access;
- пользоваться электронной почтой;
- создавать и редактировать и форматировать графические объекты;
- использовать антивирусные программы;
- применять средства защиты информации;
- работать с мультимедийными обучающими программами;
- устанавливать и обновлять программные продукты;
- пользоваться диагностическими программами;
- осуществлять все операции с файлами и папками по локальной сети;
- работать в сети Internet

#### **иметь практический опыт:**

- работы с программами офисного приложения
- использования инструментальных средств обработки информации;

работы с документацией

архивации данных

работы в локальных и глобальных сетях

## **3. Организация практики**

Учебная практика проводится в учебных, учебно-производственных лабораториях, учебных базах практики и иных структурных подразделениях образовательной организации.

Учебная практика проводится преподавателями дисциплин профессионального цикла. Сроки проведения практики устанавливаютсяобразовательной организацией в соответствии с ППССЗ СПО, календарным графиком учебного процесса.

## **4. Структура и содержание практики**

4.1 Содержание разделов практики

Раздел 1. Общая характеристика лабораторий. Инструкции по технике безопасности.

Раздел 2. Характеристика рабочего места.

Раздел 3. Описание видов выполненных работ в соответствии с программой практики.

Раздел 4. Индивидуальное задание:

проектирование цифровых устройств.

 применение микропроцессорных систем, установка и настройка периферийного оборудования.

 техническое обслуживание и ремонт компьютерных систем и комплексов.

 выполнение работ по одной или нескольким профессиям рабочих, должностям служащих.

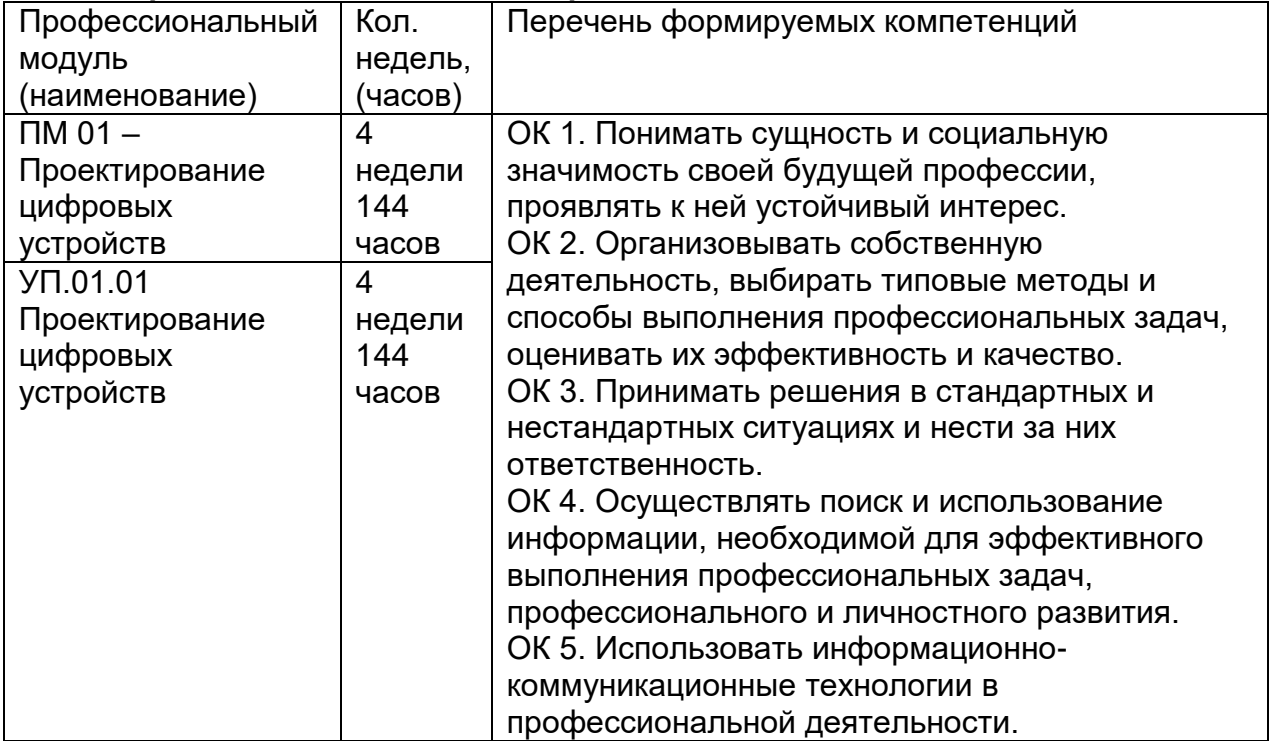

## **4.2 Распределение часов и видам работ по ПМ**

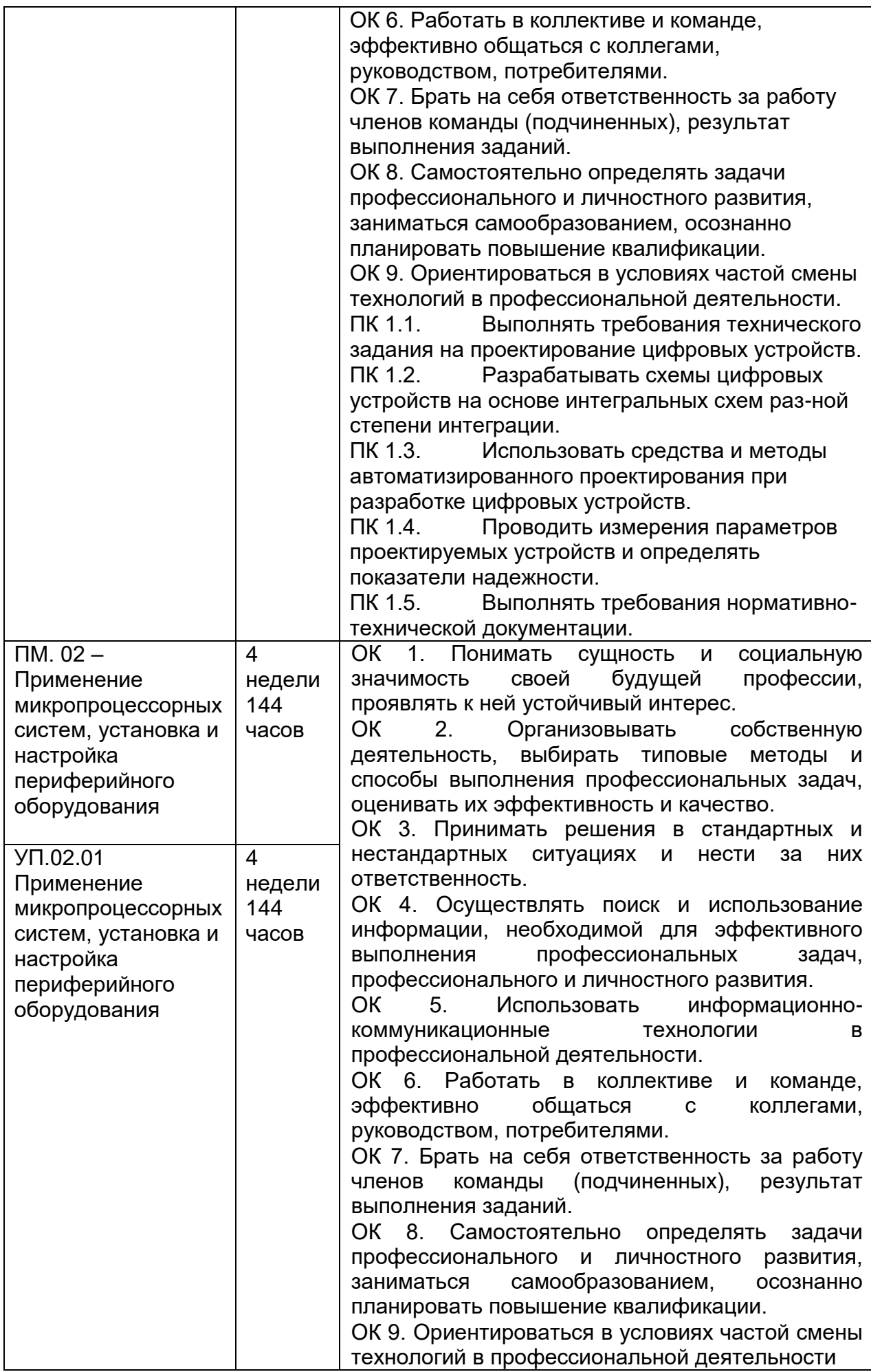

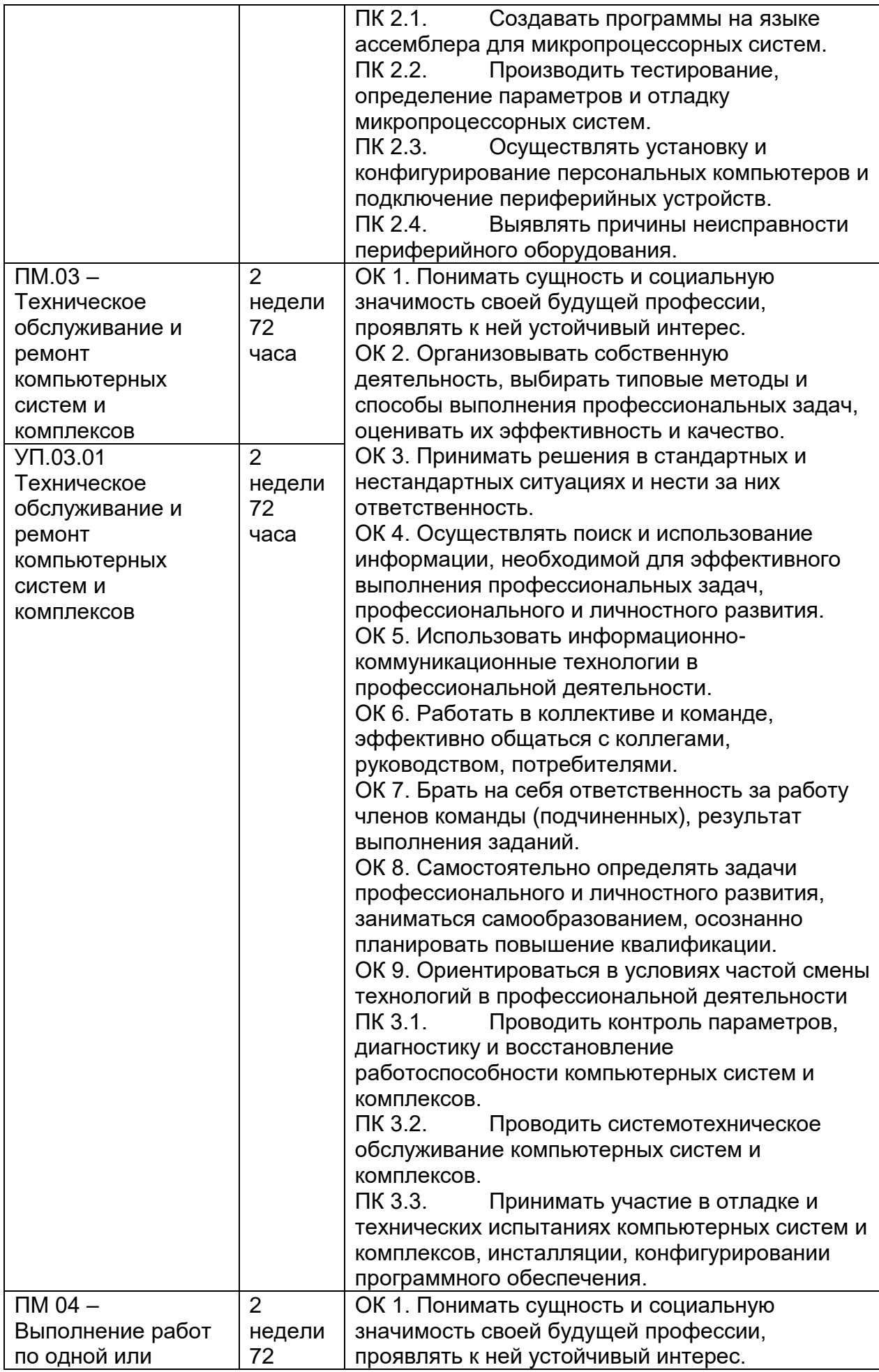

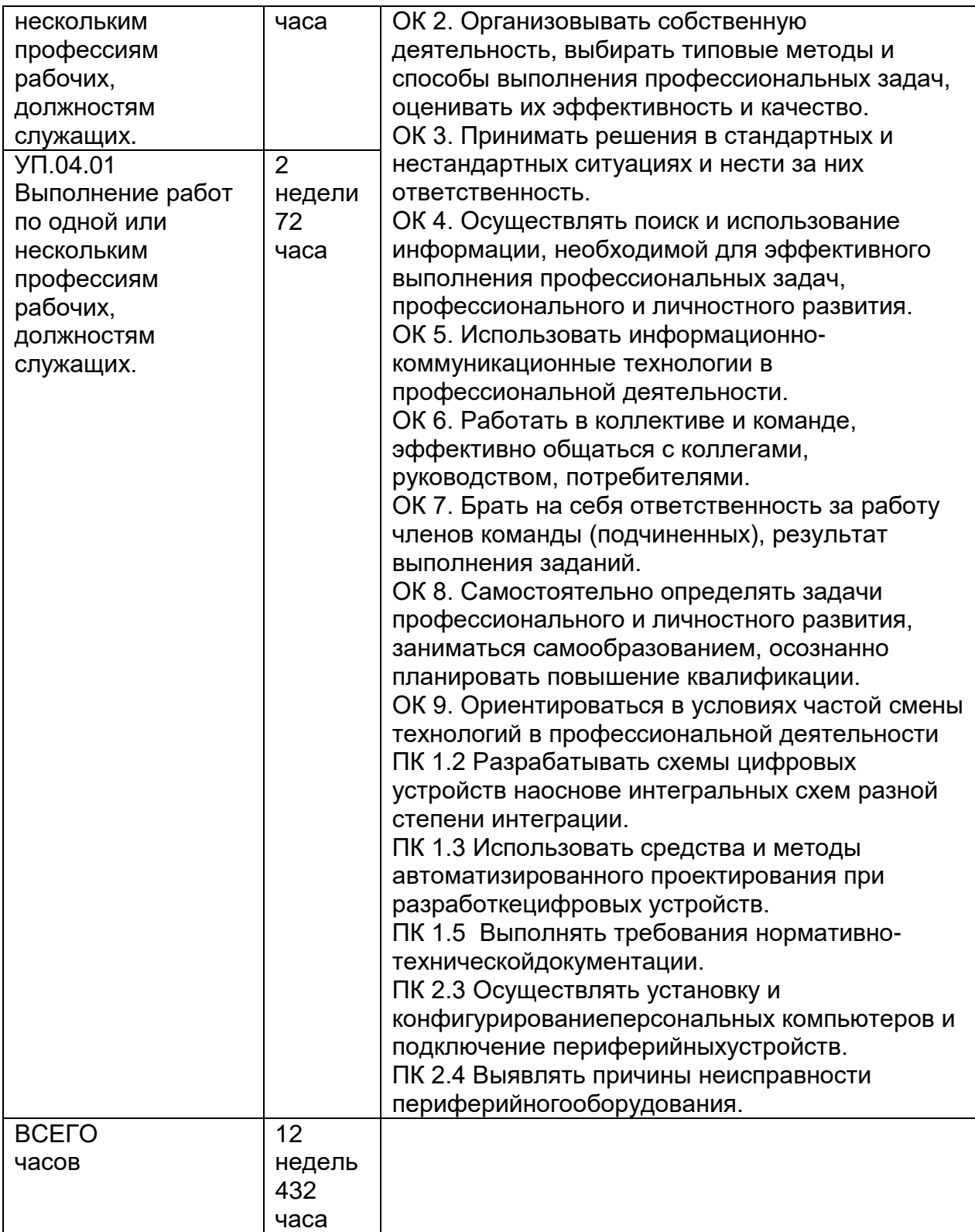

# **4.3 Распределение учебного времени для выполнения заданий практики:**

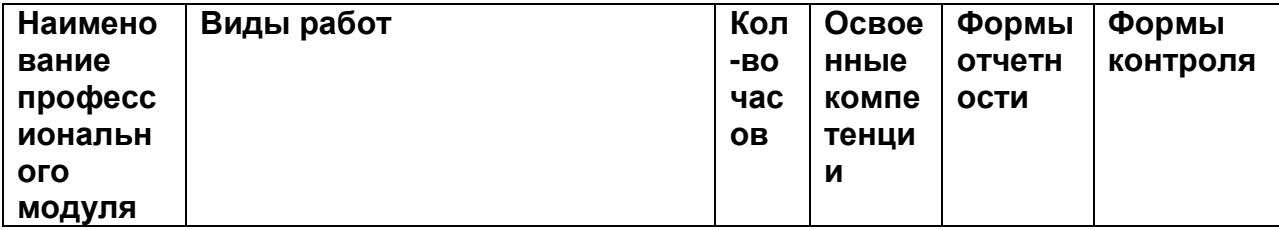

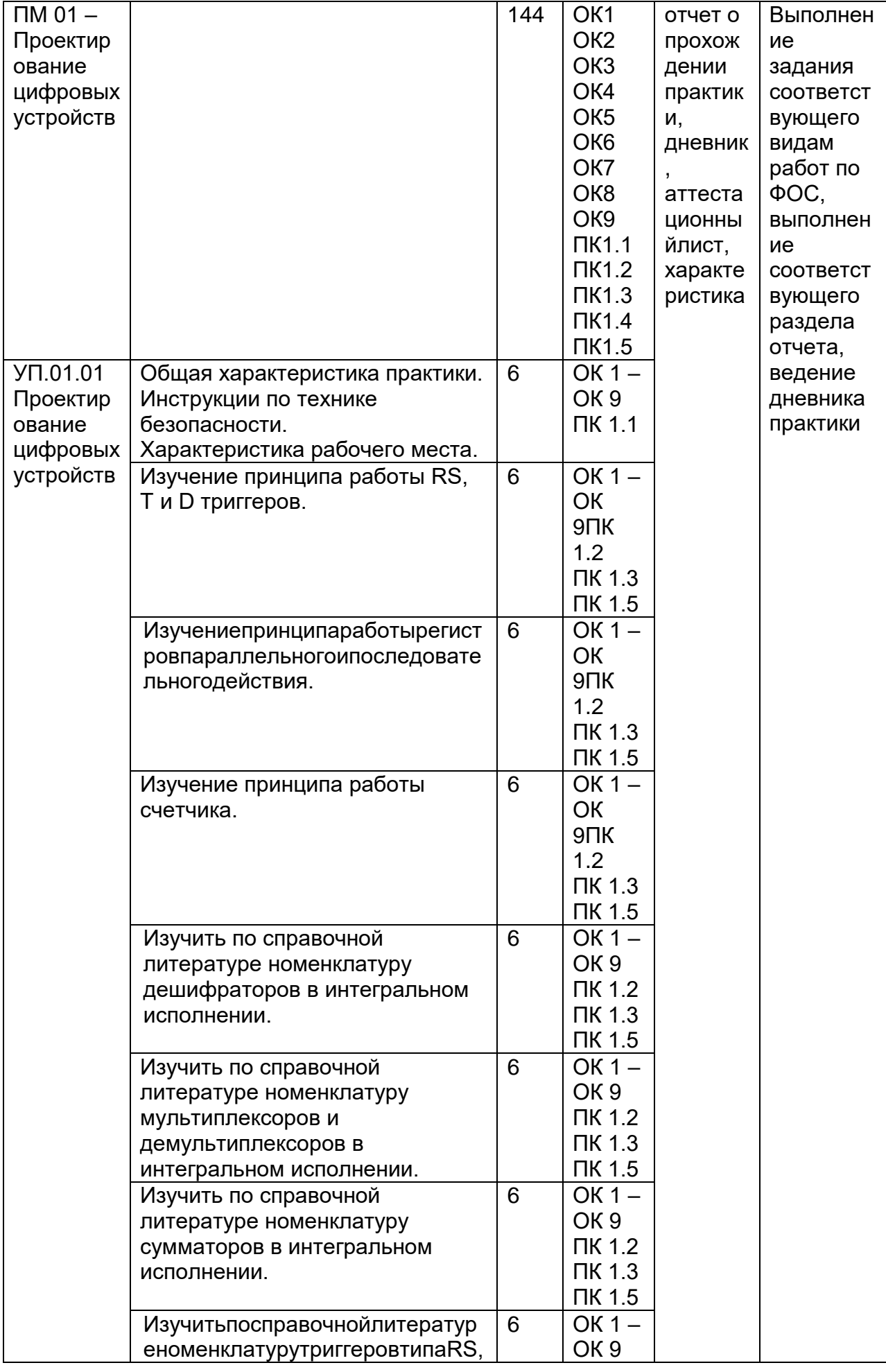

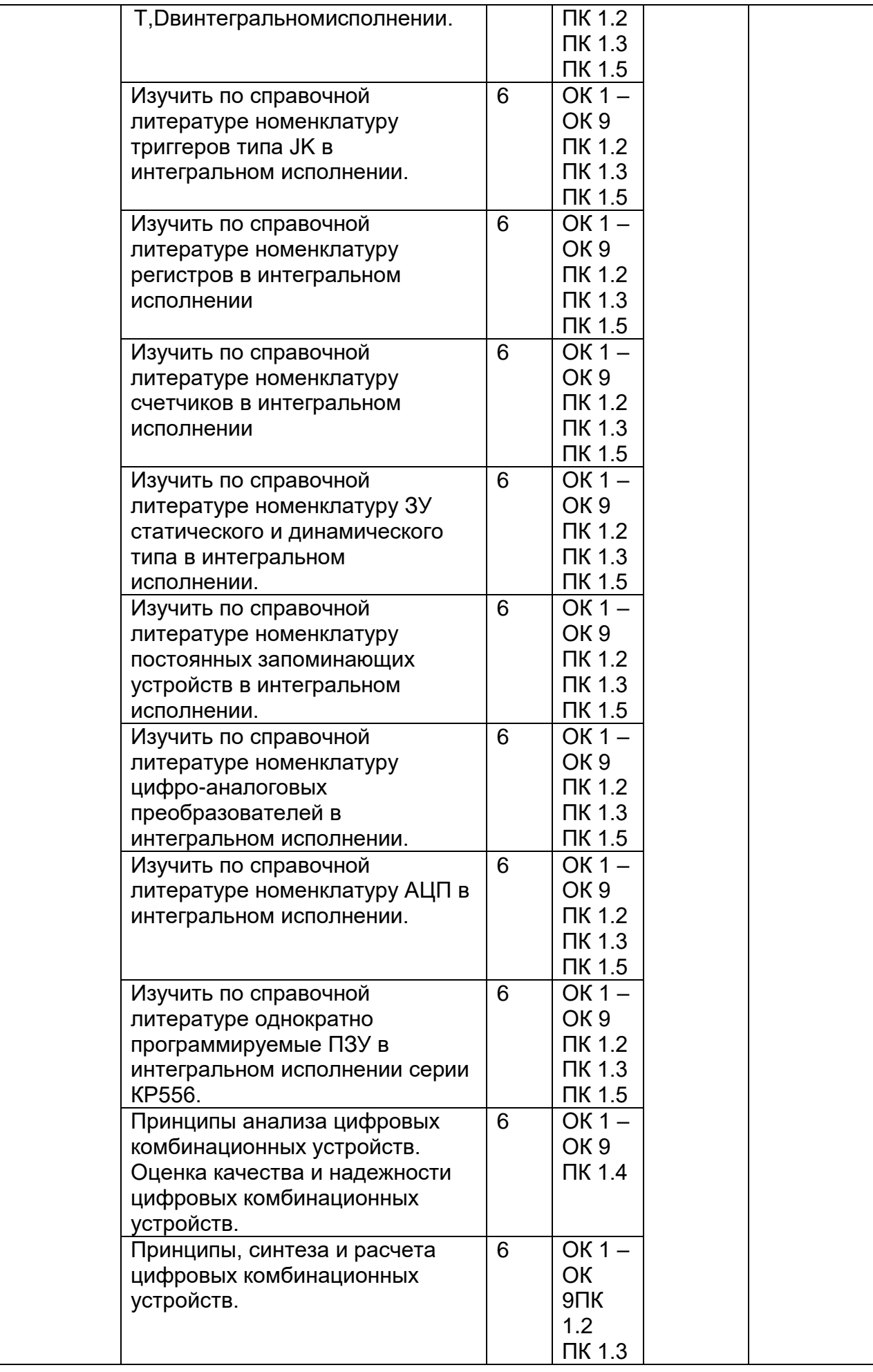

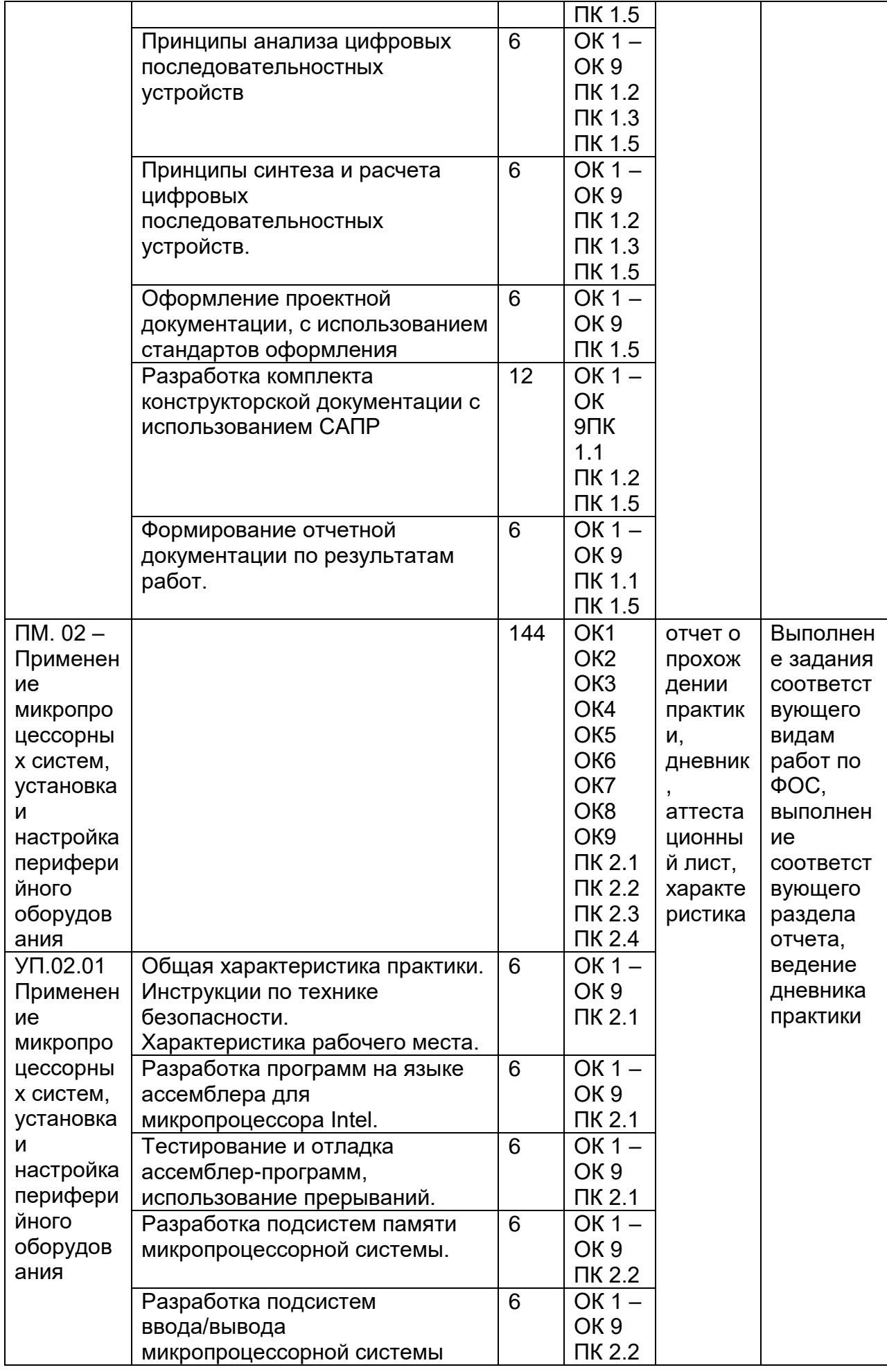

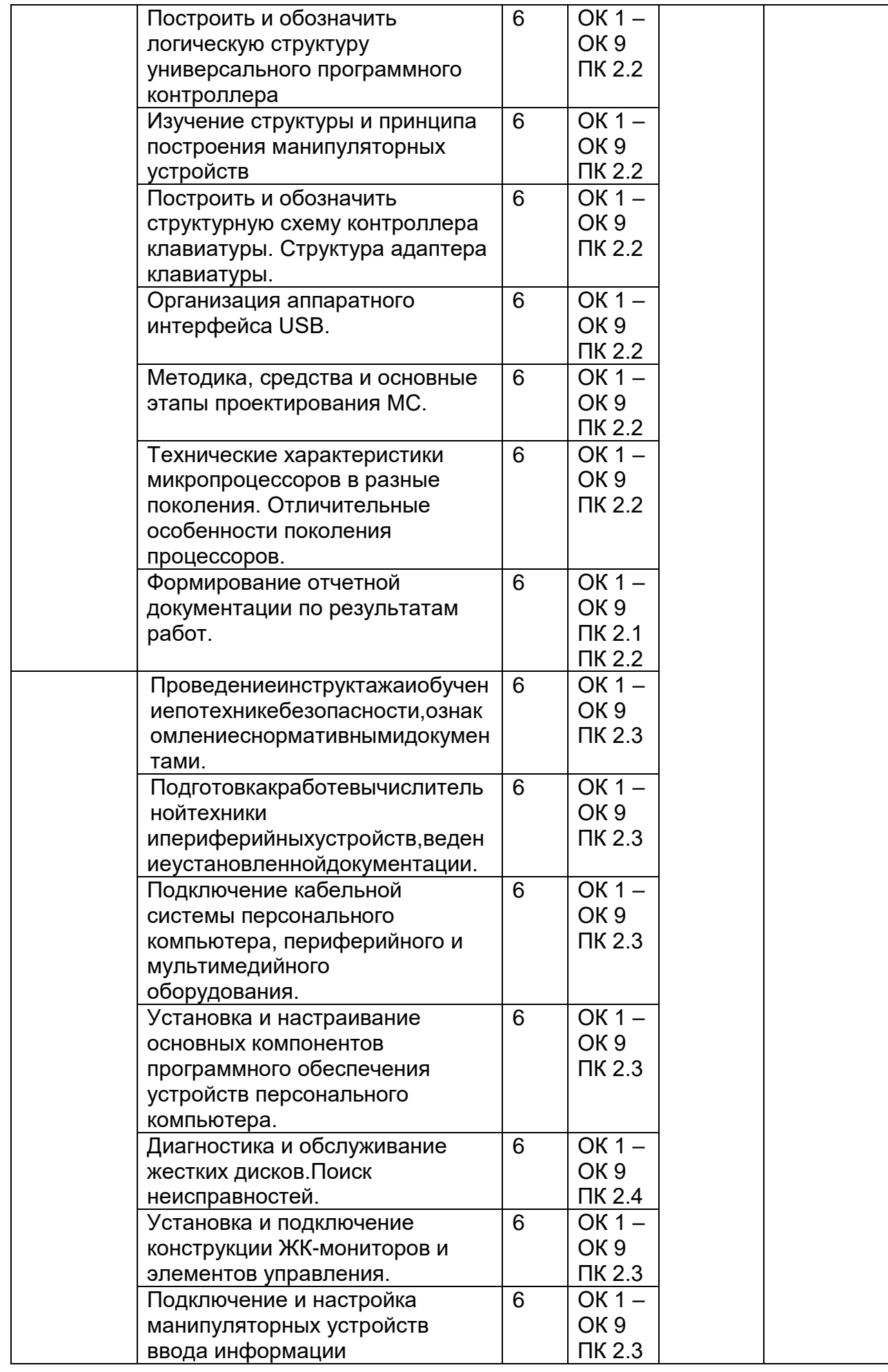

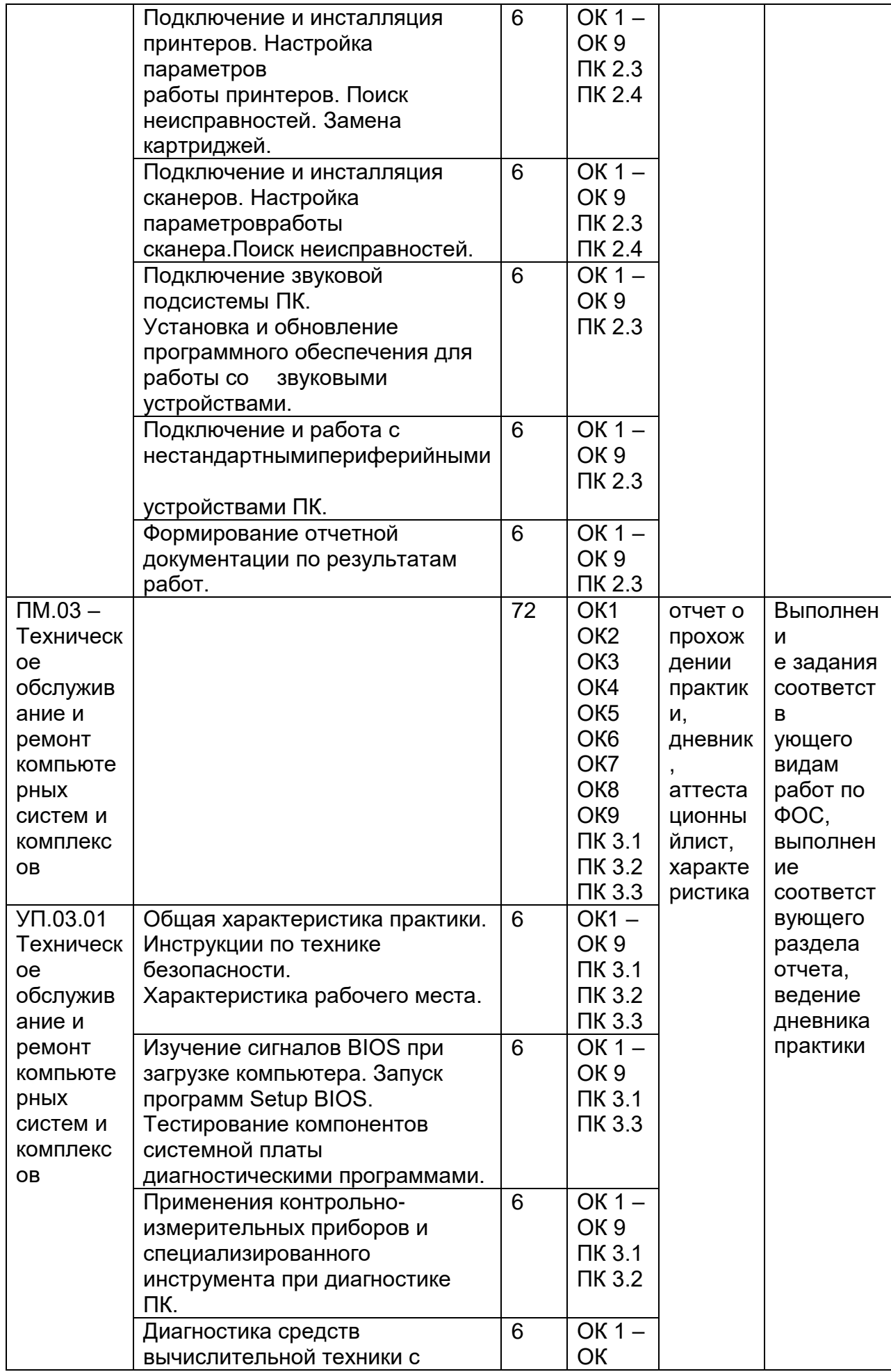

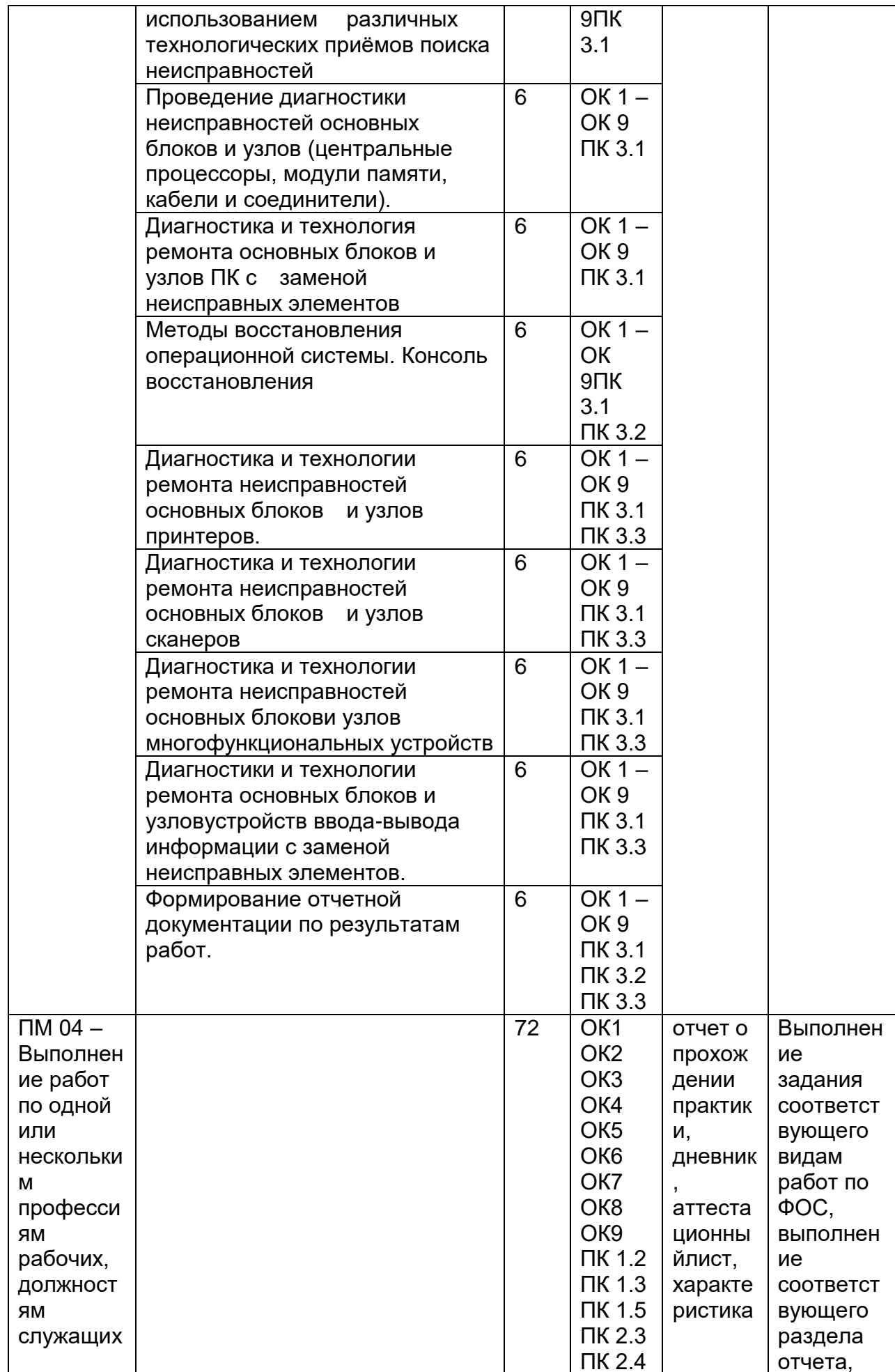

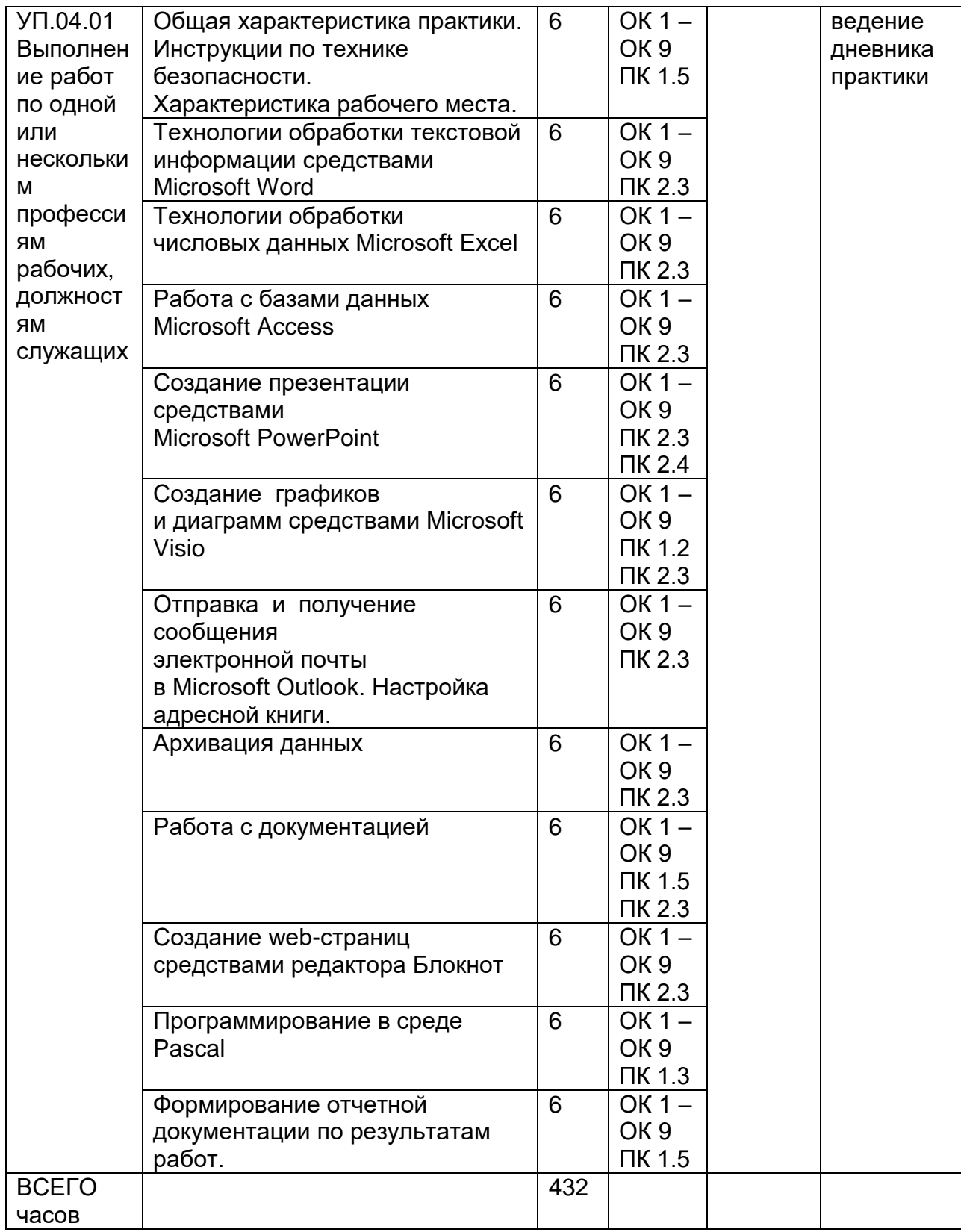

#### **5. Результаты прохождения практики**

Результаты практики определяются программой практики.

По результатам практики руководителями практики от образовательной организации формируется аттестационный лист, содержащий сведения об уровне освоения обучающимся профессиональных компетенций (Приложение 1) , а также характеристика наобучающегося по освоению общих компетенций в периодпрохождения практики (Приложение 2). В период прохождения практики обучающимся ведется дневник практики (Приложение 3). По результатампрактики обучающимся составляется отчет, который утверждается организацией (Приложение 4). В качестве приложения к дневнику практики обучающийся оформляет графические, аудио-, фото-, видео-, материалы, наглядные образцы изделий, подтверждающие практический опыт, полученный на практике.

Аттестация по итогам учебной практики проводится с учетом (или на основании) результатов ее прохождения, подтверждаемых документами соответствующих организаций. Практика является завершающим этапом освоения профессионального модуля по виду профессиональной деятельности. Практика завершается дифференцированным зачетом:

ПМ.01 Проектирование цифровых устройств УП.01.01 - 2 семестре.

ПМ. 02 – Применение микропроцессорных систем, установка и настройка периферийного оборудования УП.02.01- 3 семестре.

ПМ.03 – Техническое обслуживание и ремонт компьютерных систем и комплексов», УП 03.01 – 4 семестре.

ПМ.04 Выполнение работ по одной или нескольким профессиям рабочих, должностям служащих» УП.04.01 - 5 семестре.

при условии положительного аттестационного листа по практике руководителей практики от организации и образовательной организации об уровне освоения профессиональных компетенций; наличия положительной характеристики организации на обучающегося по освоению общих компетенций в период прохождения практики; полноты и своевременности представления дневника практики и отчета о практике в соответствии с заданием на практику.

Аттестация по итогам практики осуществляется на основе оценки выполнения обучающимися видов работ практики, аттестационного листа и характеристики руководителей практики об уровне его знаний и квалификации. По результатам аттестации выставляется дифференцированная оценка по четырехбалльной шкале: «отлично», «хорошо», «удовлетворительно», «неудовлетворительно».

Результаты прохождения практики представляются обучающимся в образовательную организацию и учитываются при прохождении государственной итоговой аттестации. Обучающиеся, не прошедшие практику или получившие отрицательную оценку, не допускаются к прохождению государственной итоговой аттестации.

#### **6. Учебно-методическое и информационное обеспечение учебной практики**

Для освоения учебной практики обучающийся может использовать:

## **6.1. Основная литература:**

1.Тюрин И.В.Вычислительная техника и информационные технологии: учебное пособие для студ. технич. направлений и спец. высших и средних учебных заведений/Тюрин И.В.. - Ростов н/Д : Феникс, 2017. - 462 с.

2. С.А.Миленина, Н.К. Миленин Электротехника, электроника и схемотехника: учебник и практикум для СПО— М. : Издательство Юрайт, 2017. — 399 с.

3. Мякишев,Г.Я. Физика. 10 класс: учебник для общеобразовательных организаций- М. : Просвещение

4. Мякишев,Г.Я. Физика. 11 класс: учебник для общеобразовательных организаций- М. : Просвещение

## **6.2 Дополнительная литература:**

1. Модели, методы, алгоритмы и программные решения вычислительных машин, комплексов и систем : учебник / С. В. Веретехина, В. Л. Симонов, О. Л. Мнацаканян. – Москва ; Берлин : Директ-Медиа, 2021 https://biblioclub.ru/index.php?page=book\_view\_red&book\_id=602526

2. Методы и средства аппаратного обеспечения высокопроизводительных микро-процессорных систем : учебное пособие / С. Г. Бобков, А. С. Басаев. – Москва: Техно-сфера, 2021

https://biblioclub.ru/index.php?page=book\_view\_red&book\_id=617527

3. Рыбальченко, М. В. Организация ЭВМ и периферийные устройства : учебное пособие. – Ростов-на-Дону ; Таганрог : Южный федеральный университет, 2017 https://biblioclub.ru/index.php?page=book\_view\_red&book\_id=500012

4. Электропривод и электроавтоматика : учебное пособие / А. Г. Сеньков, В. А. Дайнеко. – Минск : РИПО, 2020 [https://biblioclub.ru/index.php?page=book\\_view\\_red&book\\_id=599799](https://biblioclub.ru/index.php?page=book_view_red&book_id=599799)

5. Цифровые устройства и микропроцессоры : учебно-методическое пособие / А. М. Сажнев, А. В. Никулин. – Новосибирск : Новосибирский государственный технический университет, 2017 [https://biblioclub.ru/index.php?page=book\\_view\\_red&book\\_id=576503](https://biblioclub.ru/index.php?page=book_view_red&book_id=576503)

6. Мясников, В. И. Микропроцессорные системы: учебное пособие по курсовому проектированию . – Йошкар-Ола : Поволжский государственный технологический университет, 2019

[https://biblioclub.ru/index.php?page=book\\_view\\_red&book\\_id=562251](https://biblioclub.ru/index.php?page=book_view_red&book_id=562251)

7. Основы автоматики и микропроцессорной техники : учебное пособие / Д. А. Кушнер, А. В. Дробов, Ю. Л. Петроченко. – Минск : РИПО, 2019

[https://biblioclub.ru/index.php?page=book\\_view\\_red&book\\_id=599952](https://biblioclub.ru/index.php?page=book_view_red&book_id=599952)

8. Периферийные устройства информационных систем: физические принципы организации и интерфейсы ввода-вывода : учебное пособие / В. А. Овчеренко, В. Г. Токарев. – Новосибирск : Новосибирский государственный технический университет, 2018.

[https://biblioclub.ru/index.php?page=book\\_view\\_red&book\\_id=574934](https://biblioclub.ru/index.php?page=book_view_red&book_id=574934)

#### **Периодические издания**:

*- Проблемы информационной безопасности. Компьютерные системы;*

*- Информационные технологии и вычислительные систем;*

*- Информационные системы и технологии.*

#### **6.3 Перечень ресурсов сети «Интернет»**

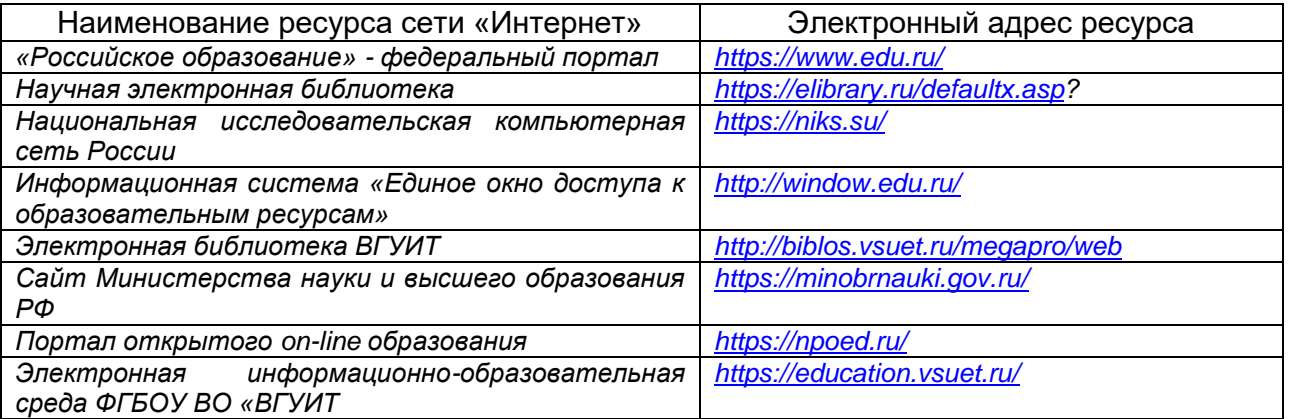

**6.4 Перечень информационных технологий**, **используемых при прохождении практики, включая перечень программного обеспечения и информационных справочных систем** 

При прохождении практики используется программное обеспечение и информационные справочные системы: ЭИОС университета, в том числе на базе программной платформы «Среда электронного обучения 3KL[»https://education.vsuet.ru/,](https://education.vsuet.ru/) автоматизированная информационная база «Интернет-тренажеры» [https://training.i-exam.ru/,](https://training.i-exam.ru/) «Интернет-экзамен».

При прохождении практики используется лицензионное и открытое программное обеспечение – ОС Windows; MSOffice, AdobeReader, Avidemux, HDVDeck, Inkscape, VirtualDub, PascalABC, MicrosoftOffice, Lazarus, FreePascal, Speccy, PDF-Creator, Спутник, Paint.net, 7-Zip, Kaspersky, Компас, FarManager, AndroidStudio, InteliJIDEA, NetBeanse, MicrosoftSQLServerExpressEditional, EclipseIDEforJavaEEDevelopers..NETFrameworkJDK 8, MicrosoftSQLServerJavaConnector, SQLServerManagementStudio.

#### **7 Материально-техническое обеспечение учебной практики**

Для проведения практики используется материально-техническая база цикловой комиссии Информационных технологий, ее аудиторный фонд, соответствующий санитарным, противопожарным нормам и требованиям техники безопасности:

Лаборатория микропроцессоров и микропроцессорных систем (ауд.20)

Комплект учебной мебели;

Локальная сеть Интернет Intel Core 2 Duo E7300 - 10 шт.;

Принтер Laserget 1150;

Принтер Canon LBP-800;

Сканер HPScanjetg 3110;

Мультимедиапроектор EpsonEB-W9, настенныйэкран, маркернаядоска, AdobeReader,Avidemux,HDVDeck,Inkscape,VirtualDub**,**PascalABC,MicrosoftOffice,Lazar us,Free Pascal,САМО-ТурАгент,Speccy,PDF-Creator,Спутник,Paint.net,7- Zip,Kaspersky,Компас,Far Manage,Microcap, Android Studio, InteliJ IDEA, NetBeanse, Microsoft SQL Server Express Editional, Eclipse IDE for Java EE Developers,.NET Framework JDK 8, Microsoft SQL Server Java Connector, SQL Server Management Studio,Лабораторный стенд «Теоретические основы электротехники»;Лабораторный стенд «Микропроцессорная техника».

Студия информационных ресурсов (ауд. 18)

Локальная сеть, коммутатор Д-LinkDES-1016 c выходом в интернет;

Компьютер в сборе в составе, IntelCorei5 8Gb/1Tb/DVD-RW - 10 шт.;

Принтер лазерный HPLaserJetP-2035 А4 30 стр.в мин. – 1 шт.;

Сканер HPScanJetG 3110 – 1 шт.;

Проектор EpsonEB-W9-1шт.;

Крепление проектора потолочное универсальное IC-PR-1tTitanium – 1 шт.; Экран настенный ScreenMediaMW 153x153 – 1шт.;

НоутбукASUSК 73 ЕI5-2410 MCPU\4096\500\DVD-RW\Intel(R) HDGraphics 3000– 1 шт.;

Информационные стенды, справочные материалы; Комплект учебной мебели.

Лаборатория сборки, монтажа и эксплуатации средств вычислительной техники (ауд.326)

Рабочие станции ПВМ – AMDAthlon 64×2, (текстовый процессор Word, системы автоматизированного проектирования NanoCAD, КОМПАС), лазерный

принтер LazerJet 1020, учебный комплекс (нагревательная установка с коммуникациями, датчики температуры дТС035, ТП2488, давления ПД100, расхода Эмис Мета-215, Эмис Вихрь-200, уровня АИР-20, регулирующие клапаны 25ч945п, ТЭН, многоканальный регистратор РМТ 69L, шкаф автоматического управления с микропроцессорными приборами: контроллеры ТРМ151, СПК207, модули ввода/вывода МВА8, МВУ8, МР1, блоки питания БП60Б-Д4-12, сетевой адаптер АС3- М, управляющая рабочая станция (программы-конфигураторы приборов ОВЕН, ЭЛЕМЕР, SCADA-системы ОВЕН, TraceMode), имитатор объекта (аналоговый вычислительный комплекс СУЛ-3).

#### Мастерская электромонтажная (ауд. 145)

Стеллажи с образцами проектной документации, 3 рабочие станции AMD Athlon 64 X2 (текстовый процессор Word, системы автоматизированного проектирования NanoCAD, КОМПАС 3D), учебный комплекс № 1 (нагревательная установка с коммуникациями, датчики температуры дТС035, ТП2488, давления ПД100, расхода Эмис Мета-215, Эмис Вихрь-200, уровня АИР-20, регулирующие клапаны 25ч945п, ТЭН, многоканальный регистратор РМТ 69L, шкаф автоматического управления с микропроцессорными приборами: контроллеры ТРМ151, СПК207, модули ввода/вывода МВА8, МВУ8, МР1, блоки питания БП14, сетевой адаптер АС3-М, управляющая рабочая станция (программы-конфигураторы приборов ОВЕН, ЭЛЕМЕР, SCADA-системы ОВЕН, TraceMode), имитатор объекта (аналоговый вычислительный комплекс СУЛ-3)); учебный комплекс № 2 (шкаф автоматического управления с микропроцессорными приборами и двигателем: преобразователь частоты векторный ПЧВ101-К75-А, трёхфазный асинхронный двигатель АИР63В2У3, бесконтактный оптический датчик ВБО-М18-76К-5111-СА, программируемый логический контроллер ПЛК150-220.У-L, графическая панель оператора ИП320, преобразователь интерфейсов АС4, имитатор объекта (генератор постоянного тока А125-14V-45A, сборка резисторов)).

Информационные стенды, справочные материалы Комплект учебной мебели Стендовые компьютеры

Тестовое обеспечение.

Аудитория для самостоятельной работы студентов:

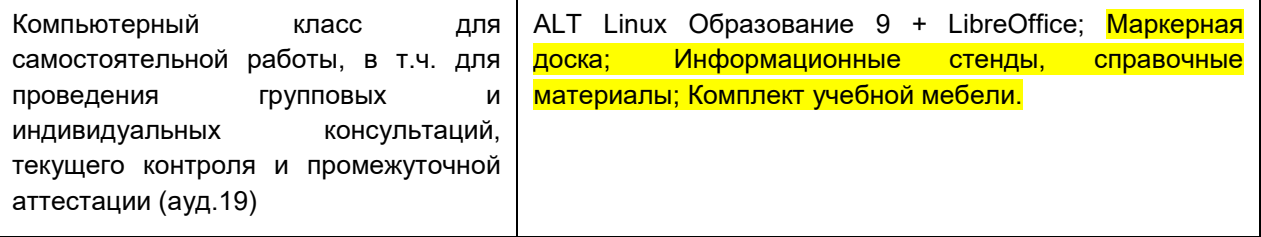

Дополнительно, самостоятельная работа обучающихся может осуществляться при использовании:

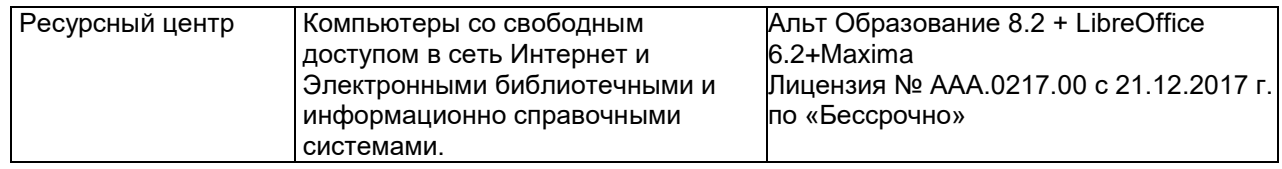

**8. Оценочные материалы для промежуточной аттестации обучающихся по производственной практике**

Оценочные материалы (ОМ) для практики включает в себя:

- перечень компетенций с указанием этапов их формирования в процессе освоения образовательной программы;

- описание показателей и критериев оценивания компетенций на различных этапах их формирования, описание шкал оценивания;

- материалы, необходимые для оценки знаний, умений, первоначального практического опыта деятельности, характеризующих этапы формирования компетенций в процессе освоения образовательной программы;

- методические материалы, определяющие процедуры оценивания знаний, уменийпервоначального практического опыта деятельности, характеризующих этапы формирования компетенций.

Для каждого результата обучения по практике определяются показатели и критерии оценивания сформированности компетенций на различных этапах их формирования, шкалы и процедуры оценивания.

Оценочные средства представляются в виде оценочных материалов для промежуточной аттестации обучающихся отдельным комплектом и входят в состав программы практики.

Оценочные материалы формируется в соответствии с П ВГУИТ 2.4.17-2017 ВГУИТ «Положение об оценочных материалах».

Приложение 1

## МИНОБРНАУКИ РОССИИ

Федеральное государственное бюджетное образовательное учреждение высшего образования ВОРОНЕЖСКИЙ ГОСУДАРСТВЕННЫЙ УНИВЕРСИТЕТ ИНЖЕНЕРНЫХ ТЕХНОЛОГИЙ

Аттестационный лист по \_\_\_\_\_\_\_\_\_\_\_\_\_\_\_\_\_\_\_\_\_\_\_\_\_\_ практике обучающегося <u> 1980 - Jan Barbara Barbara, masa barat da</u>  $(OMO)$ обучающегося (-йся) на \_\_\_\_\_\_\_ курсе по специальности СПО код и наименование успешно прошёл(-ла) практику по профессиональному модулю <u>шифр и</u> наименование профессионального модуля в объеме \_\_\_\_\_\_\_\_\_ часов с «\_\_\_\_\_ » \_\_\_\_\_\_\_\_\_202\_\_ г. по « \_\_\_\_ » \_\_\_\_\_\_\_\_202\_\_ г. 

наименование организации, юридический адрес

M<sub>D</sub>.

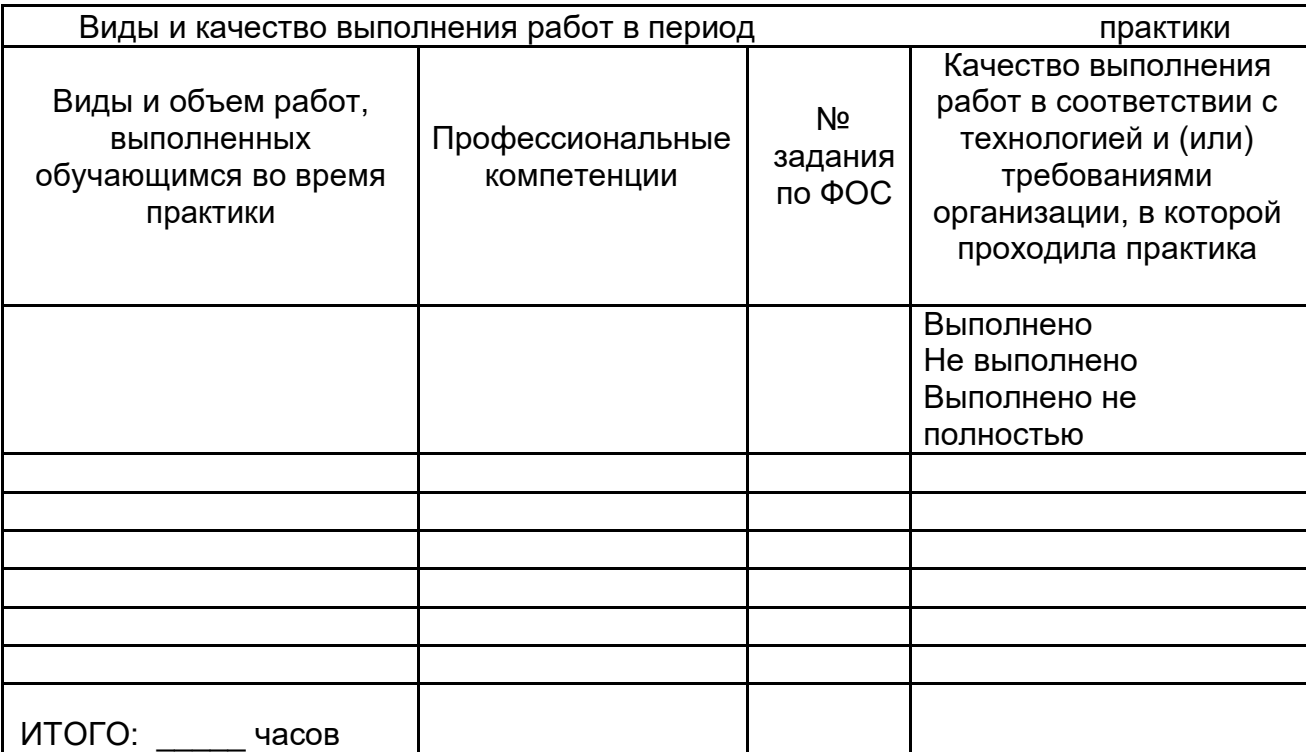

Качество выполнения работ в соответствии с технологией и (или) требованиями организации, в которой проходила практика

\_\_\_\_\_\_\_\_\_\_\_\_\_\_\_\_\_\_\_\_\_\_\_\_\_\_\_\_\_\_\_\_\_\_\_\_\_\_\_\_\_\_\_\_\_\_\_\_\_\_\_\_\_\_\_\_\_\_\_\_\_\_\_\_\_\_\_\_\_\_ \_\_\_\_\_\_\_\_\_\_\_\_\_\_\_\_\_\_\_\_\_\_\_\_\_\_\_\_\_\_\_\_\_\_\_\_\_\_\_\_\_\_\_\_\_\_\_\_\_\_\_\_\_\_\_\_\_\_\_\_\_\_\_\_\_\_\_\_\_\_ \_\_\_\_\_\_\_\_\_\_\_\_\_\_\_\_\_\_\_\_\_\_\_\_\_\_\_\_\_\_\_\_\_\_\_\_\_\_\_\_\_\_\_\_\_\_\_\_\_\_\_\_\_\_\_\_\_\_\_\_\_\_\_\_\_\_\_\_\_\_ \_\_\_\_\_\_\_\_\_\_\_\_\_\_\_\_\_\_\_\_\_\_\_\_\_\_\_\_\_\_\_\_\_\_\_\_\_\_\_\_\_\_\_\_\_\_\_\_\_\_\_\_\_\_\_\_\_\_\_\_\_\_\_\_\_\_\_\_\_\_ \_\_\_\_\_\_\_\_\_\_\_\_\_\_\_\_\_\_\_\_\_\_\_\_\_\_\_\_\_\_\_\_\_\_\_\_\_\_\_\_\_\_\_\_\_\_\_\_\_\_\_\_\_\_\_\_\_\_\_\_\_\_\_\_\_\_\_\_\_\_

Дата М.П.

Подписи руководителя практики, ответственного лица организации

#### **Характеристика на обучающегося по освоению общих компетенций в период прохождения практики**

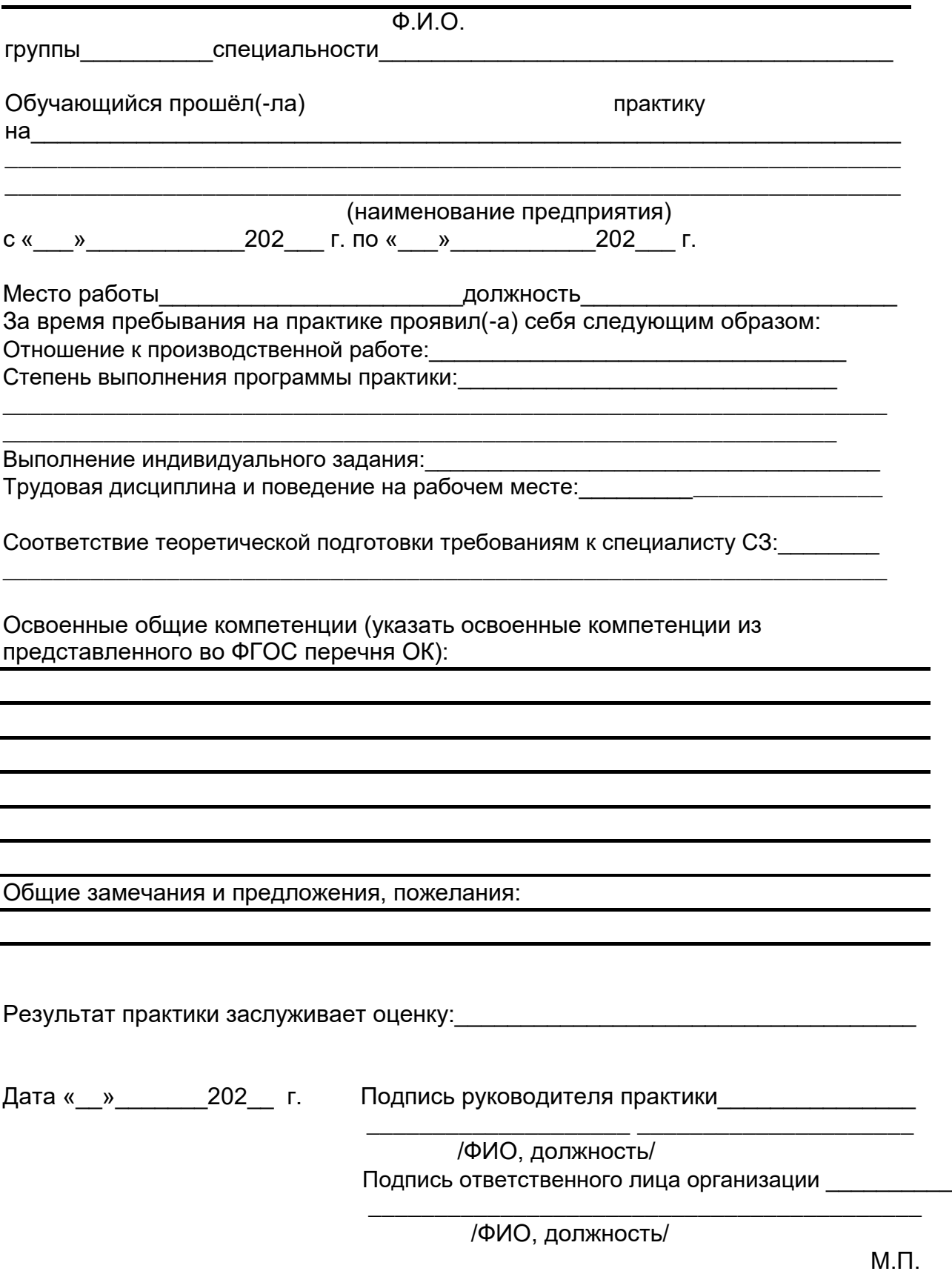

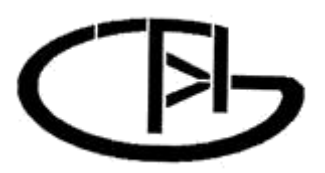

## **МИНОБРНАУКИ РОССИИ**

**ФЕДЕРАЛЬНОЕ ГОСУДАРСТВЕННОЕ БЮДЖЕТНОЕ ОБРАЗОВАТЕЛЬНОЕ УЧРЕЖДЕНИЕ ВЫСШЕГО ОБРАЗОВАНИЯ**

#### **«ВОРОНЕЖСКИЙ ГОСУДАРСТВЕННЫЙ УНИВЕРСИТЕТ ИНЖЕНЕРНЫХ ТЕХНОЛОГИЙ»**

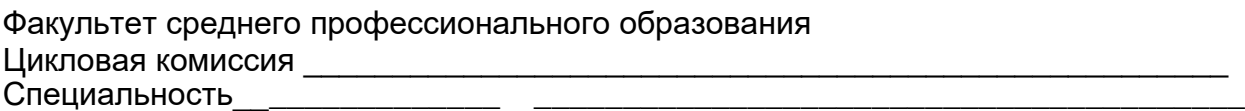

*(шифр, наименование специальности)*

## **ДНЕВНИК ОБУЧАЮЩЕГОСЯ ПО ПРАКТИКЕ**

(наименование практики, отражающее вид практики, в соответствии с программой практики по специальности)

\_\_\_\_\_\_\_\_\_ \_\_\_\_\_\_\_\_\_\_\_\_\_\_\_\_\_\_\_\_\_\_\_\_\_\_\_\_\_\_\_\_ *(группа) (ф.и.о.)*

Адрес деканата: 394036, г. Воронеж, Ленинский пр-т, 14, ВГУИТ, факультет среднего профессионального образования; телефон (8-473)-249-93-79, факс (8- 473)- 249-93-79.

Воронеж - 202\_\_\_ г.

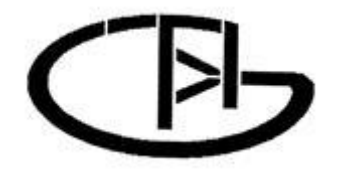

## **«ВОРОНЕЖСКИЙ ГОСУДАРСТВЕННЫЙ УНИВЕРСИТЕТ ИНЖЕНЕРНЫХ ТЕХНОЛОГИЙ»**

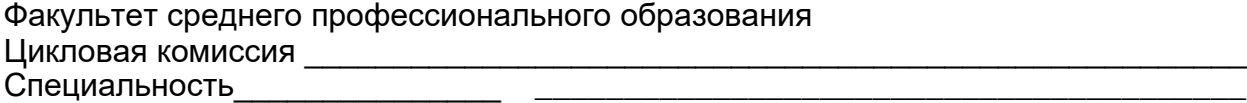

*(шифр, наименование специальности)*

**Отчет по практике**

Выполнил обучающийся группы\_\_\_\_\_\_\_\_\_

\_\_\_\_\_\_\_\_\_\_\_\_\_\_\_\_\_\_\_\_\_\_\_\_\_\_\_\_\_\_\_ *(ф.и.о.)*

> \_\_\_\_\_\_\_\_\_\_\_\_\_\_\_\_ *(подпись)*

#### Проверили:

\_\_\_\_\_\_\_\_\_\_\_\_\_\_\_\_\_\_\_\_\_\_\_\_\_\_\_\_\_\_\_\_\_\_\_ *(должность руководителя от организации)*

\_\_\_\_\_\_\_\_\_\_\_\_\_\_\_\_\_\_\_\_\_\_\_\_\_\_\_\_\_\_\_\_\_\_\_ *(ф.и.о.)*

*\_\_\_\_\_\_\_\_\_\_\_ \_\_\_\_\_\_\_\_\_\_\_\_\_\_\_\_\_\_\_\_ (оценка) (подпись)*

*М.П. (дата)*

*\_\_\_\_\_\_\_\_\_\_\_\_\_\_*

*\_\_\_\_\_\_\_\_\_\_\_\_\_\_\_\_\_\_\_\_\_\_\_\_\_\_\_\_\_\_\_\_\_\_\_\_*

*(должность руководителя от университета)*

*\_\_\_\_\_\_\_\_\_\_\_\_\_\_\_\_\_\_\_\_\_\_\_\_\_\_\_\_\_\_\_\_\_\_\_\_ (ф.и.о)*

*\_\_\_\_\_\_\_\_\_\_ \_\_\_\_\_\_\_\_\_\_\_\_\_\_\_\_\_\_\_\_\_\_ (оценка) (подпись)*

*\_\_\_\_\_\_\_\_\_\_\_\_\_\_ (дата)*

Воронеж - 202\_\_ г.